「Apple Pay へのSuicaカードの取り込みができない」場合のお手続き

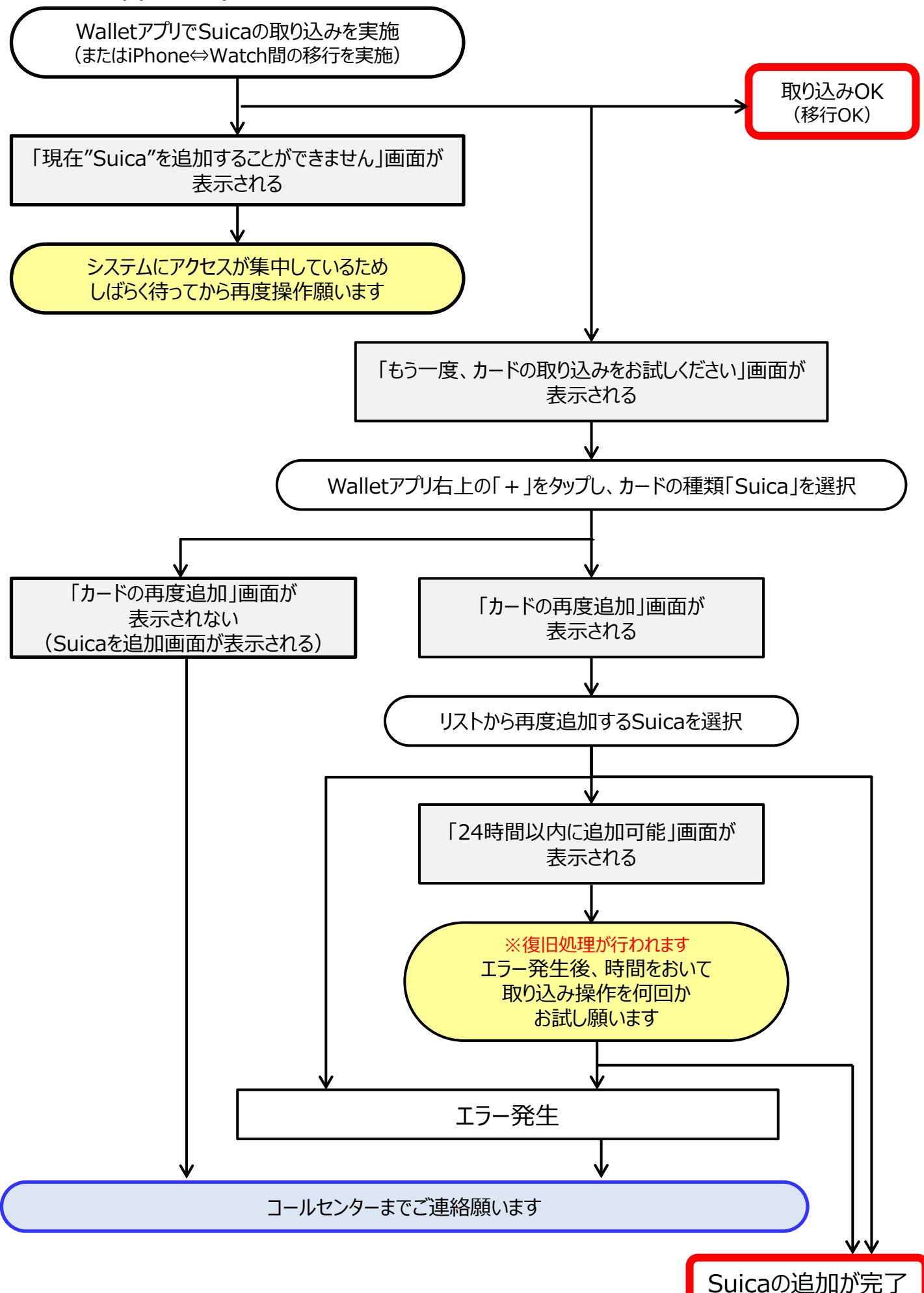